# Tunnelling from CSP to B and Back

# Driving the B-Toolkit Animator through a Tunnel

Thai Son Hoang & Ken Robinson The University of New South Wales, Sydney, Australia

Helen Treharne, Steve Schneider & Neil Evans Royal Holloway, University of London

> One Day Workshop on B Royal Holloway, University of London 14th July 2003 Revision: 1.0, July 11, 2003

# 1. EPSRC Project - Animating CSP

Architecture of  $CSP \parallel B$  specifications

CSP for describing flow of control—how the B machine is to be driven.

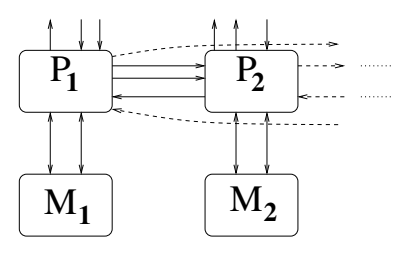

- Each B machine has a different CSP controller
- Kinds of CSP Event:
	- between a B machine and its controller where CSP events are operation calls.  $e!v?x$  matches  $x \longleftarrow e(v)$ .
	- communications between controllers
	- external for a controller

### 1.1. Controller language

The CSP controller language for driving the B machines is sequential. It is made up of the following clauses:

$$
P ::= a \rightarrow P | d!v\{E(v)\} \rightarrow P | c?x\langle E(x)\rangle \rightarrow P |
$$
  

$$
e!v?x\{E(x)\} \rightarrow P | e!v?x\langle E(x)\rangle \rightarrow P |
$$
  

$$
P_1 \square P_2 | P_1 \square P_2 | \square_{x|E(x)} P |
$$
  
if b then  $P_1$  else  $P_2 | S(p)$ 

- assumptions are given as  ${E(x)}$ . The process diverges if  $E(x)$  fails.
- guards are given as  $\langle E(x) \rangle$ . Inputs of x which fail  $E(x)$  are blocked.

### 1.2. Joint Animation of CSP and B

Given the preceding proposal to drive B through CSP, it would be useful to be able to drive the B-Toolkit animator from a CSP animator. To achieve this we have constructed a "tunnel" that interfaces to the B-Toolkit animator and to some external program that could be driven by a CSP animator, for example.

### 2. What is a Tunnel?

A tunnel consists of two channels—implemented by pipes—for connecting the B-Toolkit animator as a server to a client. The two channels consist of:

- an input channel, through which the animator receives machine operation names and arguments from the client and passes them to the B-Toolkit animator;
- an output channel, through which the results of machine operations are delivered to the client.

## 3. The Role of the Tunnel

The tunnel was devised initially to allow communication between a CSP animator and the B-Toolkit animator. However, the tunnel has been implemented as a general communication mechanism between the B-Toolkit animator and some external tool, so it enables general animator-to-animator communication.

Since B machines contain no operation control flow it is essential that the client source assumes a control role.

## 4. Understanding the Tunnel

#### B-Toolkit server end

channel tunnelIn : STRING channel tunnelOut : STRING channel B-Animator : RESULTS

Tunnel = tunnelIn ?op -> tunnelIn ?args -> B-Animator(op,args)? result -> tunnelOut! result -> Tunnel

The real communication is via characters using a protocol to determine end of construct. Values of arguments and results are communicated as name, value pairs: name <-- value.

#### CSP client end

Suppose a fragment of CSP essentially needs to run the B operation result <-- op(args) then the communication is handled as follows:

tunnelIn! op -> tunnelIn! args -> tunnelOut? result

### 4.1. Communication from the client tool

In order to communicate with the tunnel from the CSP, or other, animator a communication link will need to be created between the other animator and the two pipes created by the tunnel. The tunnel itself is integrated with the B-Toolkit and nothing extra needs to be done with that end.

### 5. Using the Tunnel

Establishing the other end There are options in Options/Animator

- Tunnel: on/off will enable/disable operation of the animator using the tunnel;
- Tunnel driver: the command for executing the tunnel client: for example, a communication link to a CSP animator.
- Animation selection If the Tunnel option is on then the animation selection menu will contain Tunnel allowing the animator to be run in tunnel server mode.

### 5.1. B-Toolkit Animator Communication

The following table describes the animator communications and identifies those handled by the tunnel and those handled by manual interaction through the standard GUI.

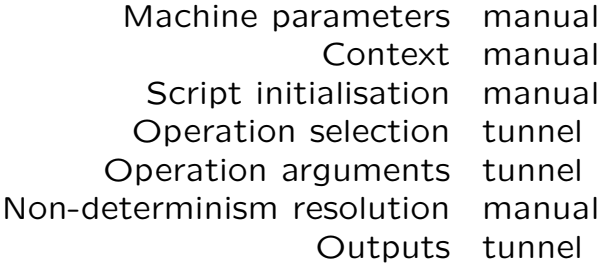

### 5.2. Bank System Architecture

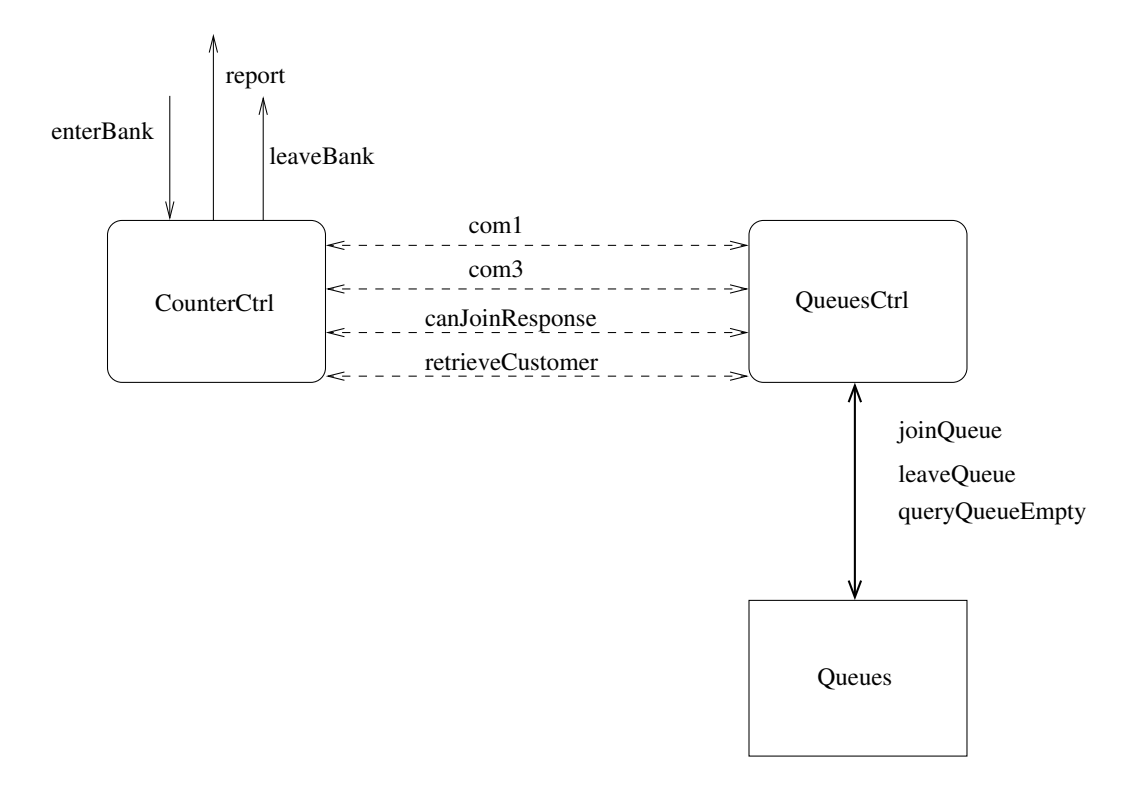

# 6. Exploring traces

One possible CSP animator is provided by ProBE (Formal Systems). ProBE provides the capability of exploring multiple traces, but that raises some problems for the B animator. Consider the following fragment of B:

MACHINE Simple VARIABLES xx,yy INVARIANT xx : NAT & yy : NAT INITIALISATION  $xx := 0$  ||  $yy := 0$ OPERATIONS

op1  $xx:=1$  ||  $yy :=1$ ;

incop  $xx := xx + 1 || yy := yy +1$ and the following fragment of CSP:

$$
P = a \rightarrow (op1 \rightarrow b \rightarrow incop \rightarrow P)
$$
  

$$
\Box
$$
  

$$
(incop \rightarrow P)
$$

- Option 1
	- Exploring traces linearly
	- Need to ensure consistency of B when we jump back to the beginning of a branch. We can do this by undoing the operation calls.
- Option 2
	- Extend the underlying B animator to keep a complex history of the state.

### 7. Ongoing - Dealing with outputs

- Linking the outputs of a B operation and controlling how the CSP animator should behave is not trivial.
- E.g. If the B operation outputs a value  $joinQueue$  from the Bank how do we represent this in ProBE?
- Should it offer the two possibilities in the branch and then after the tunnel retrieves the result puts up a message saying this was not a possible output and backtrack along the exploration?
- Or should we pre-run the operation before deciding what to offer in ProBE as the next possible events?